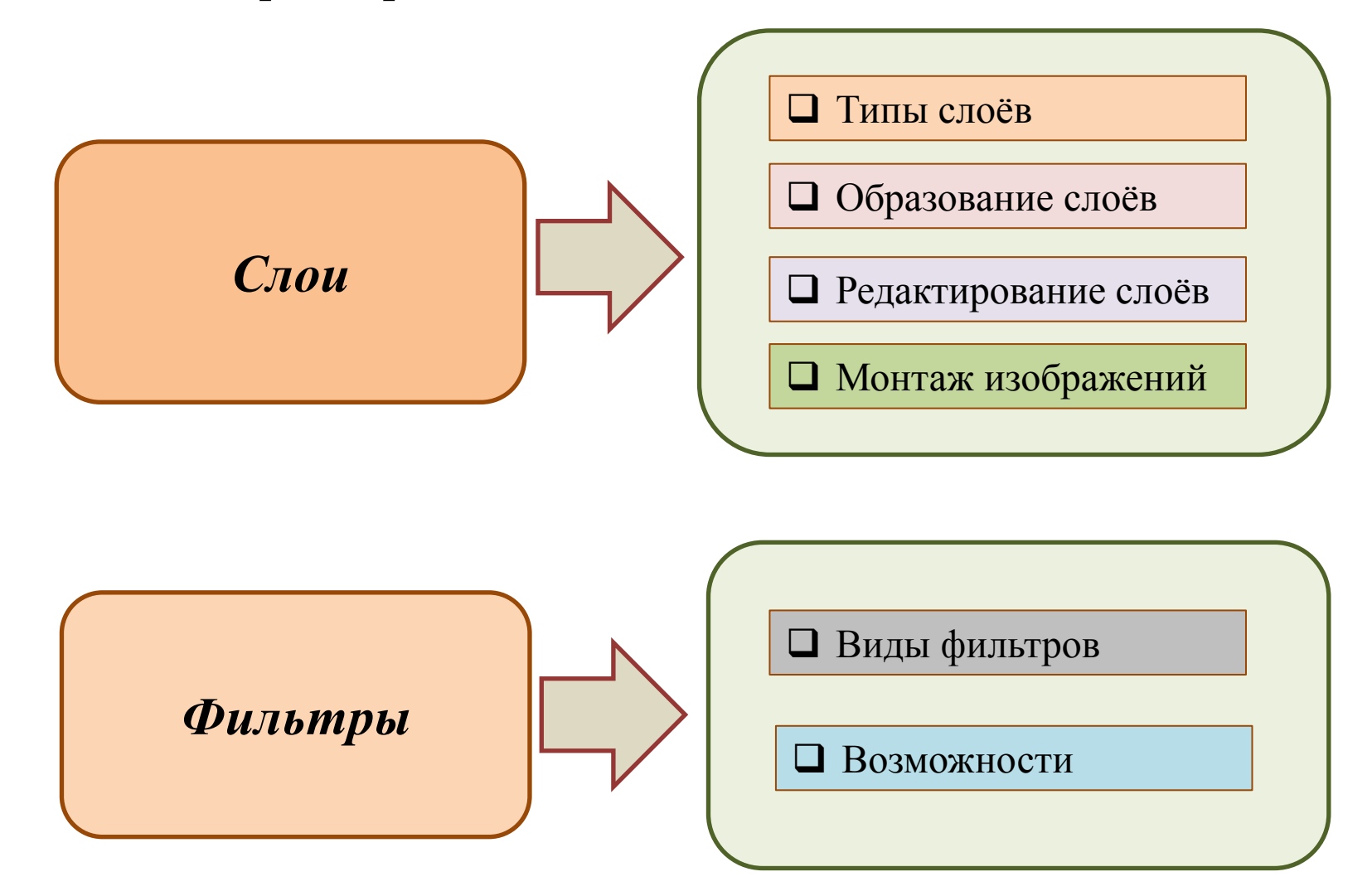

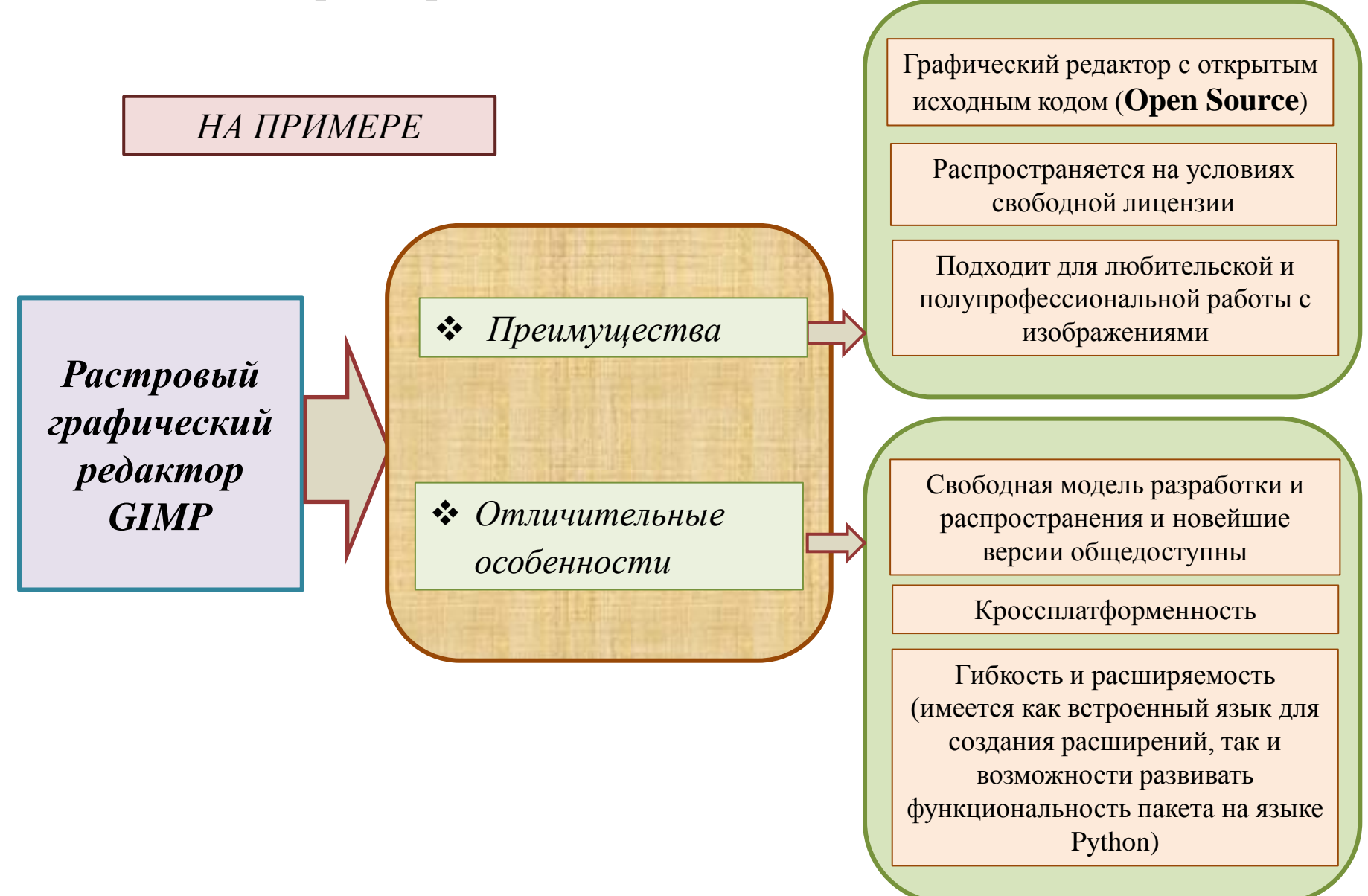

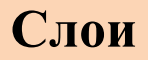

*Слои* можно создавать, копировать, удалять, менять местами

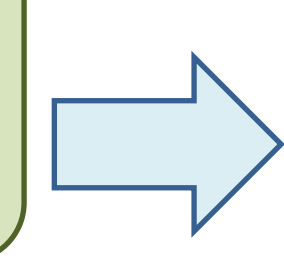

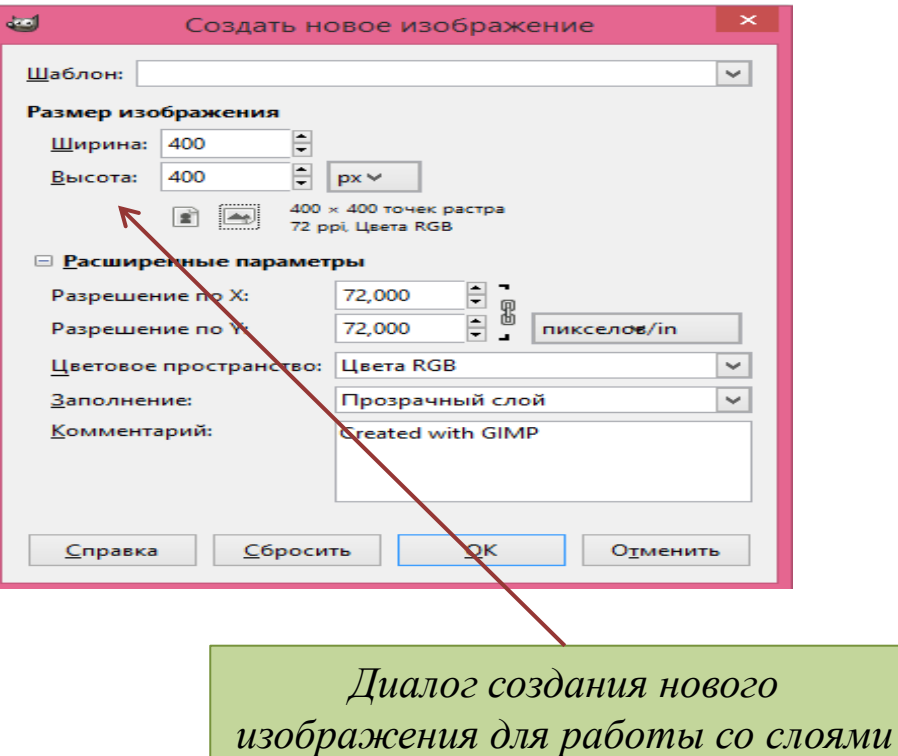

*Каждый создаваемый документ сначала состоит только из фона. Фоновый слой может быть белым, окрашенным в текущий цвет заднего плана, либо прозрачным.*

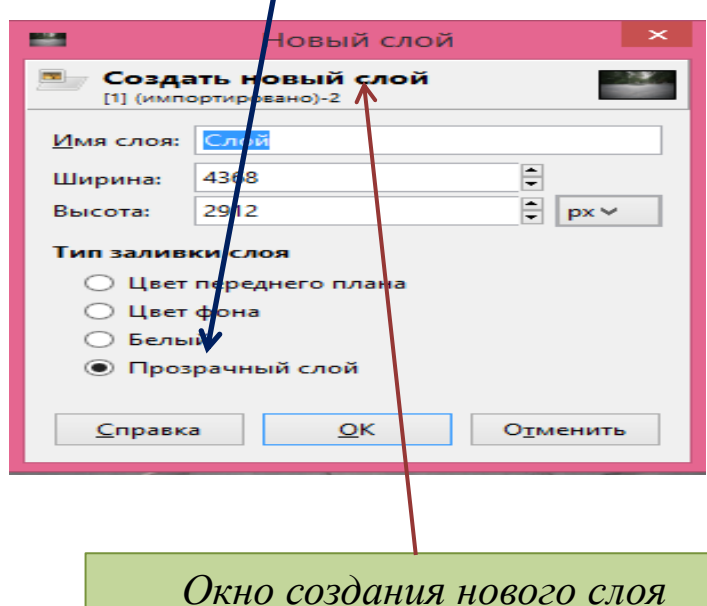

#### **Слои**

Используя слои, можно экспериментировать с изображением, накладывая на него новые части, не повреждая оригинал. Нужно создать новый прозрачный слой и произвести в нем нужные изменения, при этом, не повредив исходное изображение. *Слой, в котором на данный момент идет работа, называется активным*

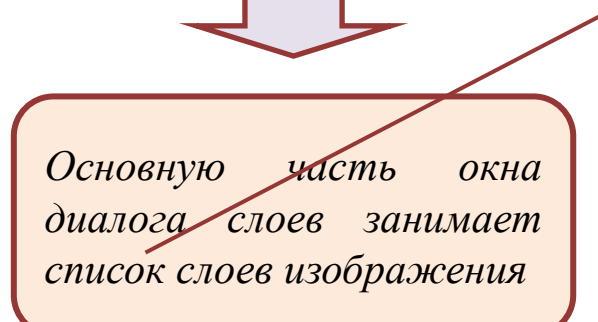

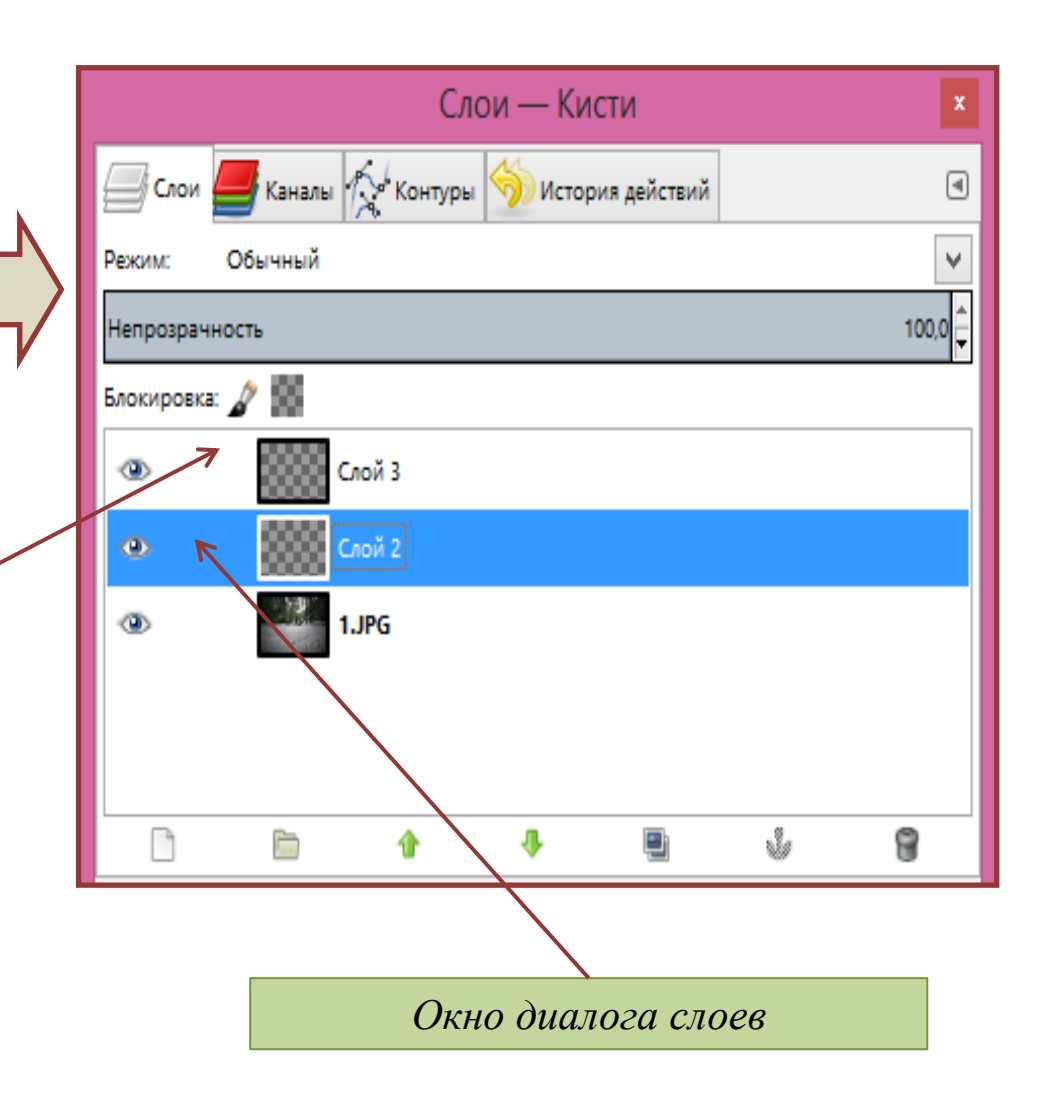

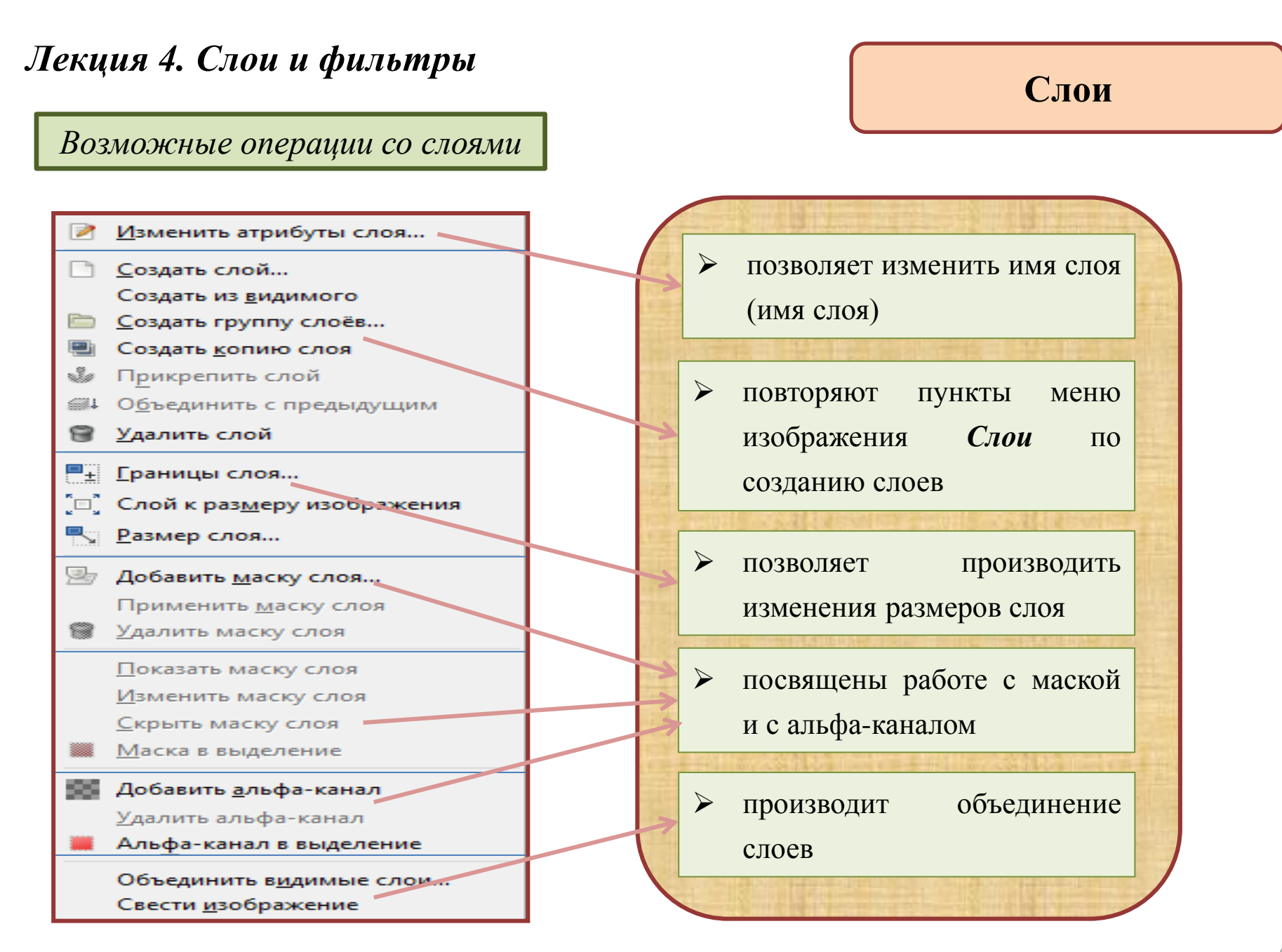

#### **Плавающее выделение**

- это тип временного слоя. Но прежде, чем продолжить работу над другими слоями, плавающее выделение нужно прикрепить, так как нельзя применить никакие операции над другими слоями, пока у изображения есть плавающее выделение, у изображения может быть только одно плавающее выделение в любой момент

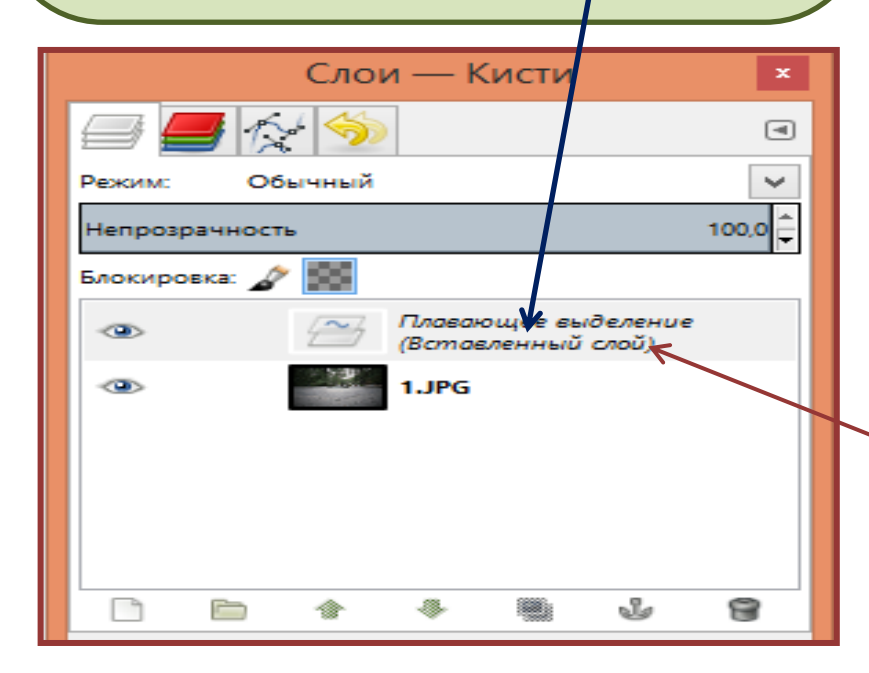

## **Слои**

*Плавающее выделение, например, только что написанный текст или вставленный объект, можно преобразовать в новый слой*

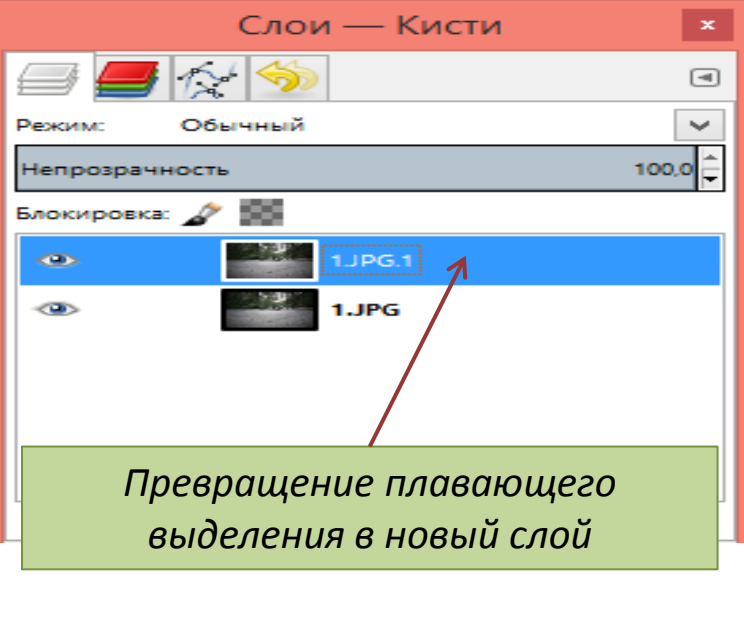

*Вставка плавающего выделения в режиме слоя*

# **Слои**

#### *Монтаж изображений*

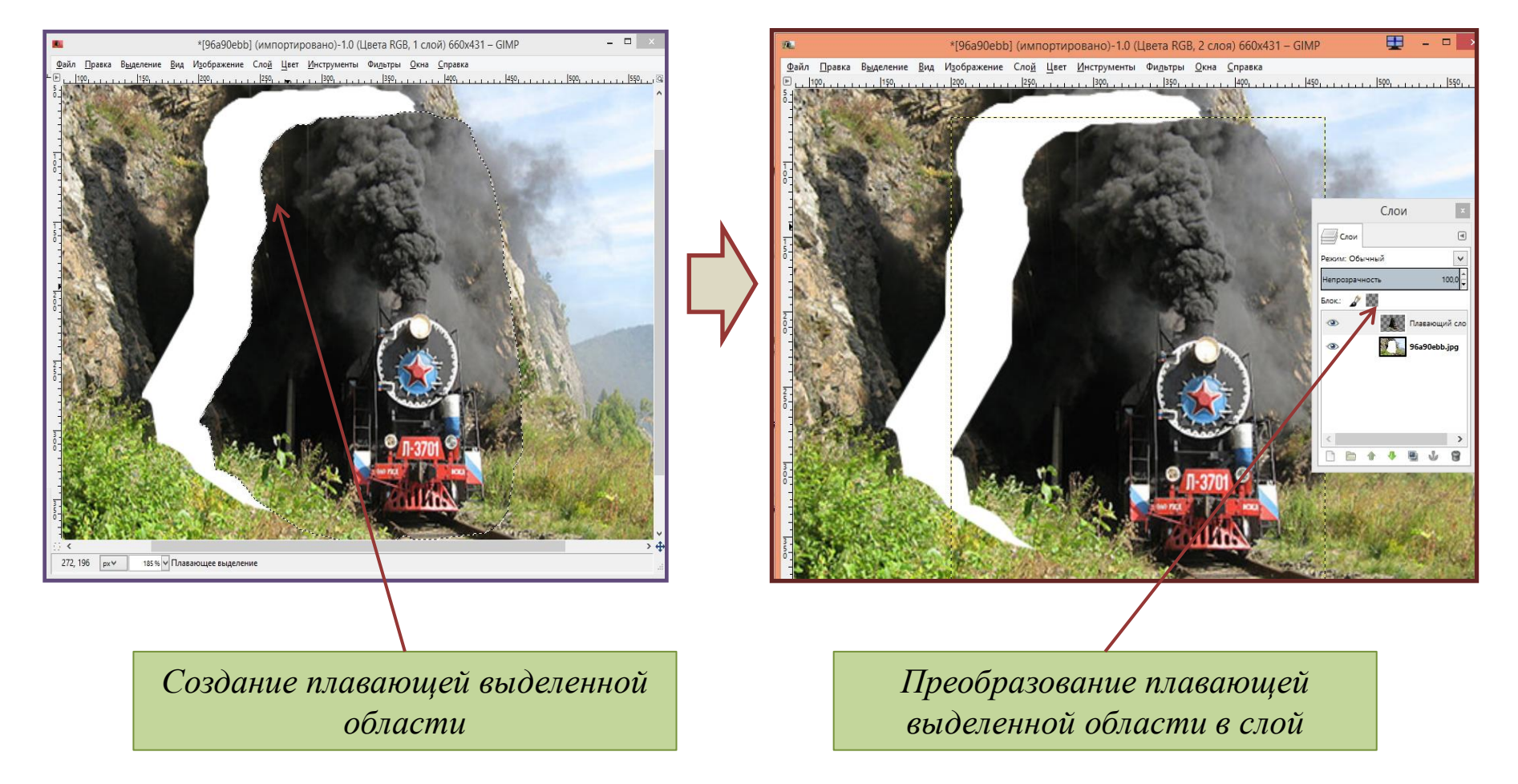

#### **Слои**

Продолжение

#### *Монтаж изображений*

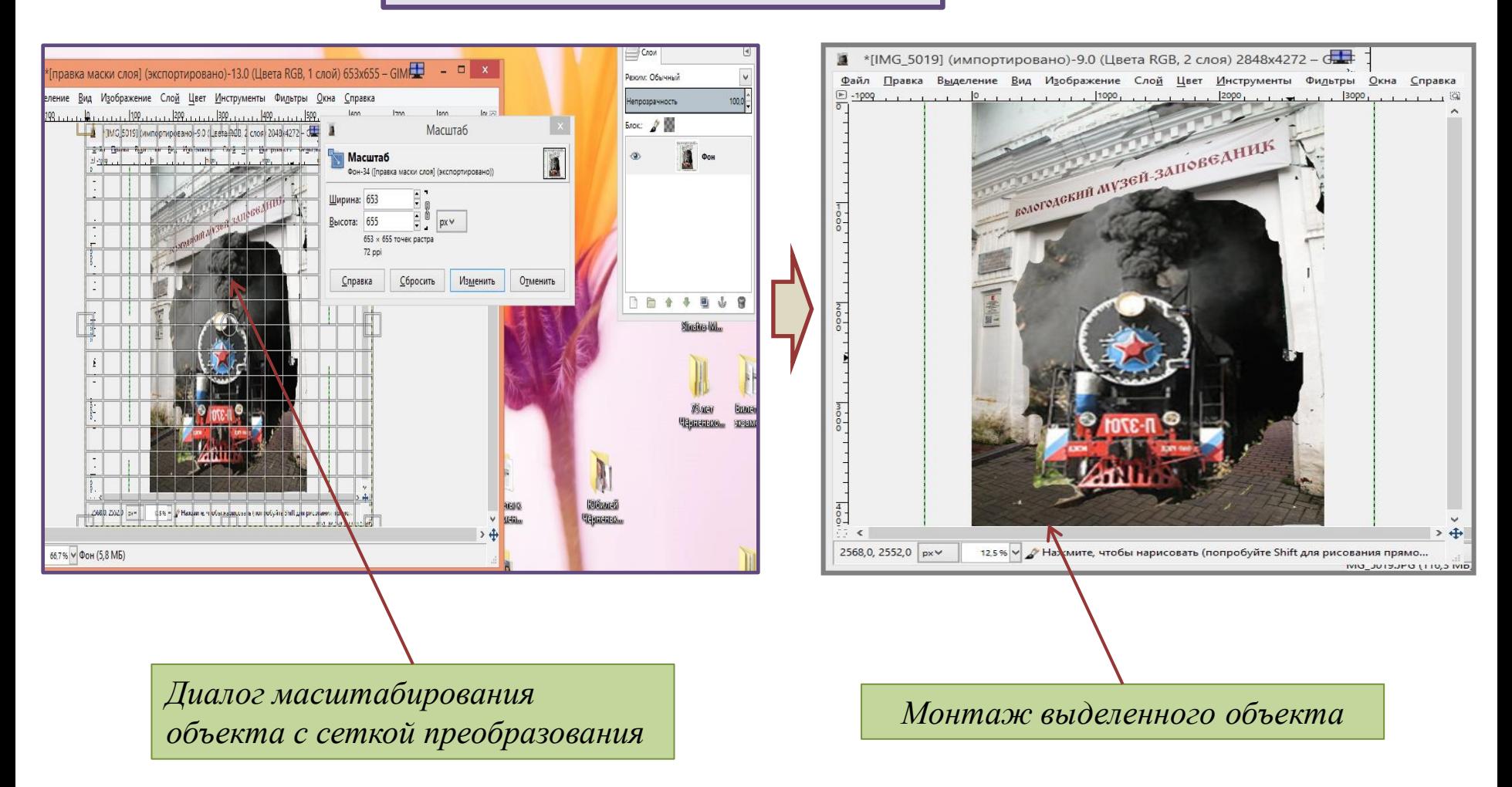

# **Фильтры** *Лекция 4. Слои и фильтры*

#### **Фильтры**

— *это специальные процедуры обработки изображений,* которые проводят с активным изображением, слоем или выделенной областью различные математические преобразования, в результате чего получается изменённое изображение

*Фильтр – инструмент, который берёт активный слой или изображение, применяет к нему математический алгоритм, и возвращает активный слой или изображение в новом формате*

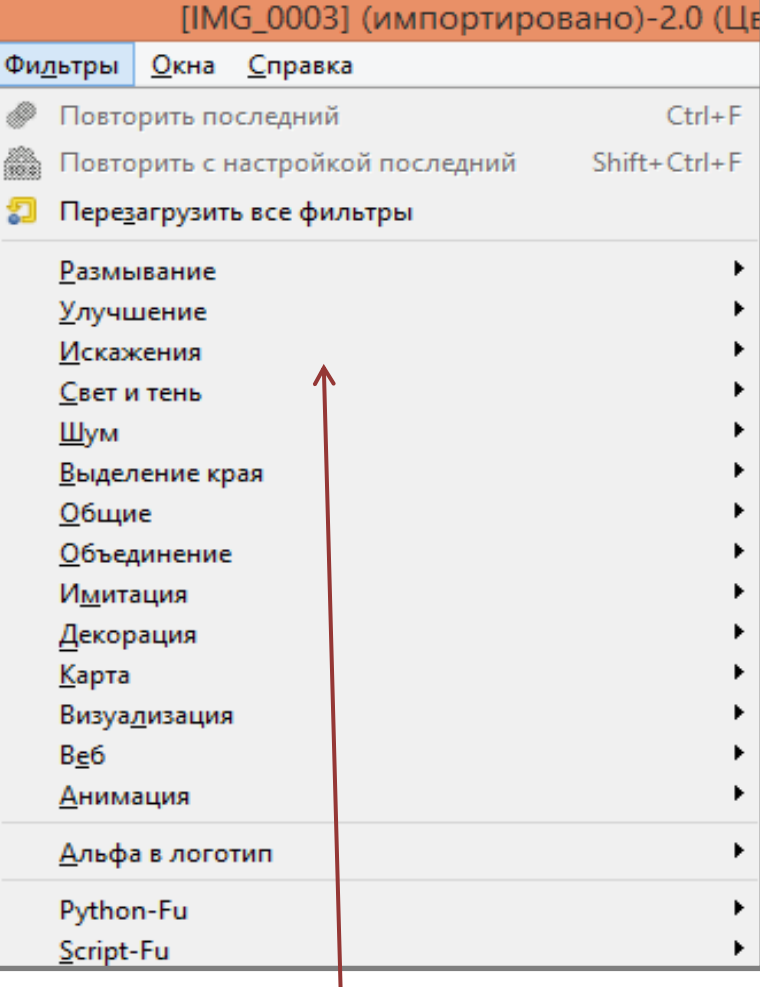

#### *Группы фильтров*

#### Фильтры

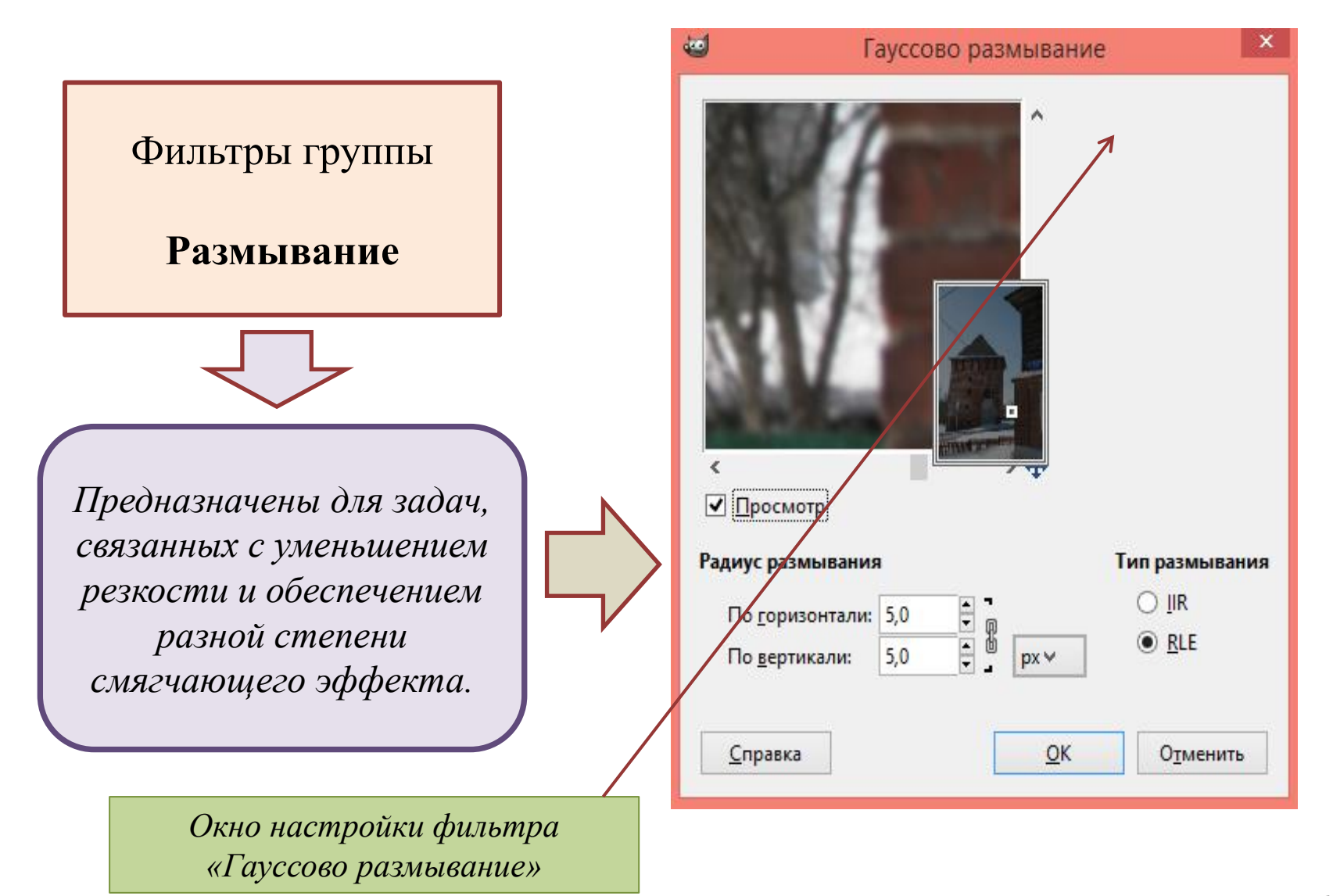

 $10$ 

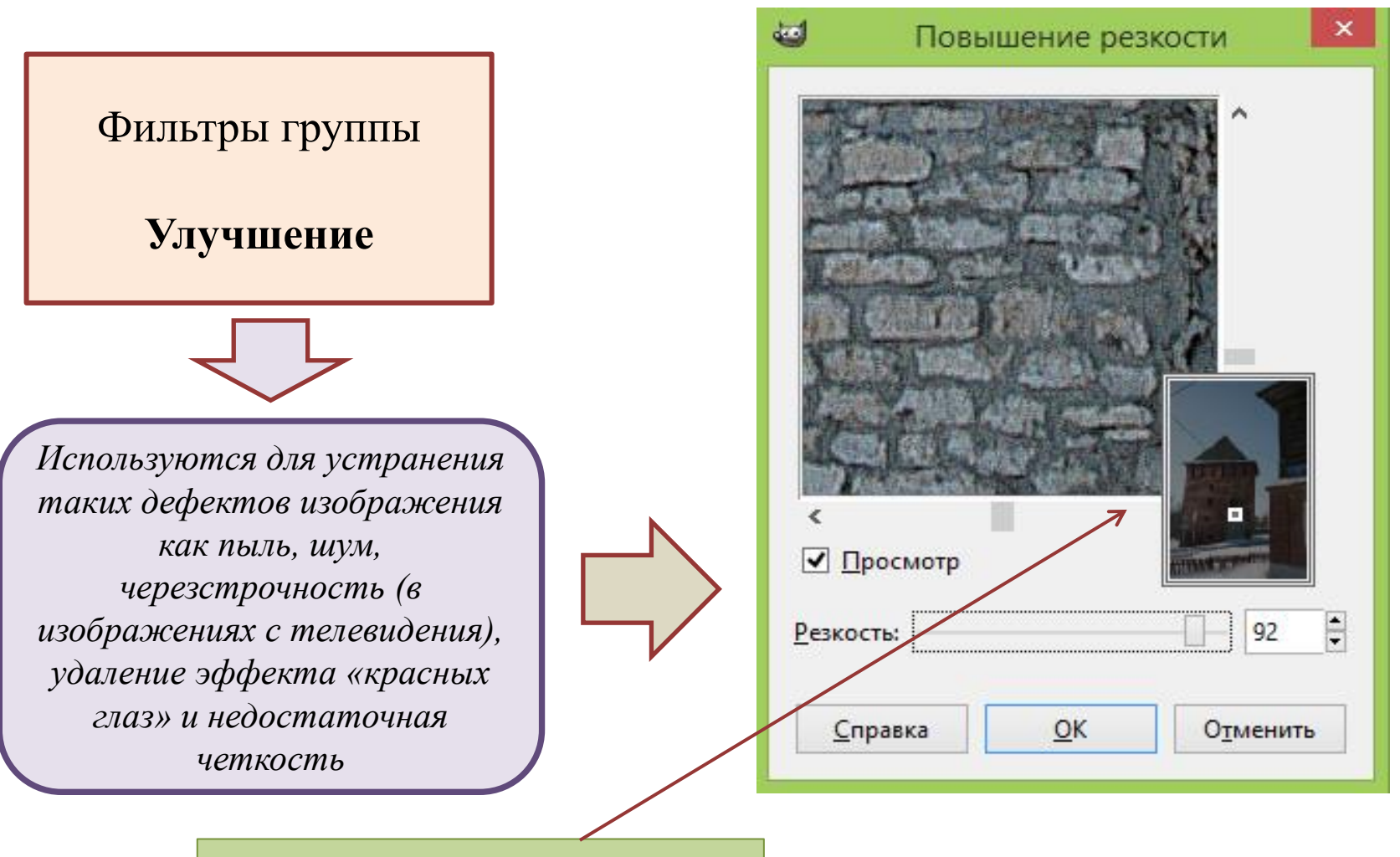

Окно настройки фильтра «Повысить резкость

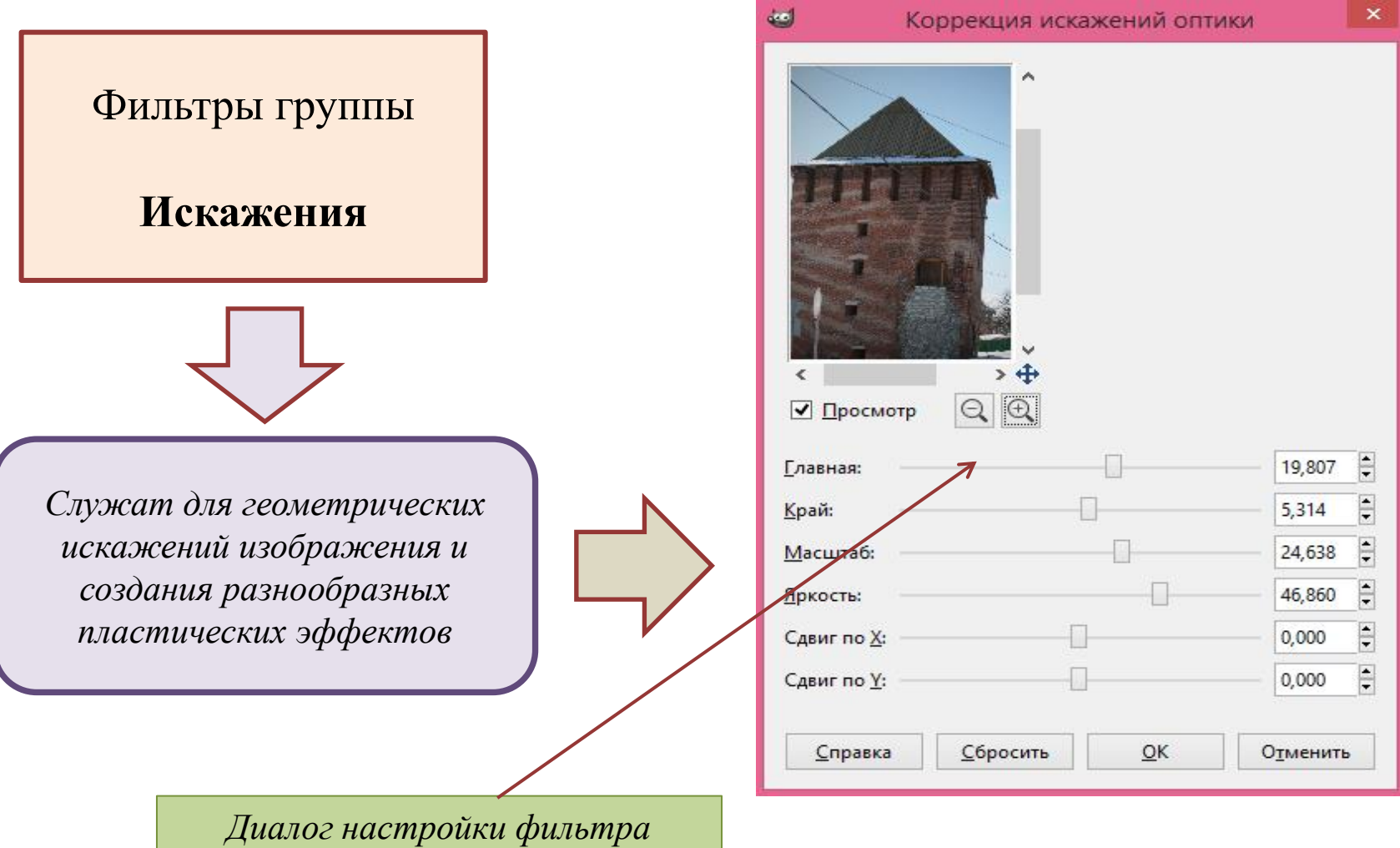

*«Коррекция искажений оптики»*

# **Фильтры** *Лекция 4. Слои и фильтры*

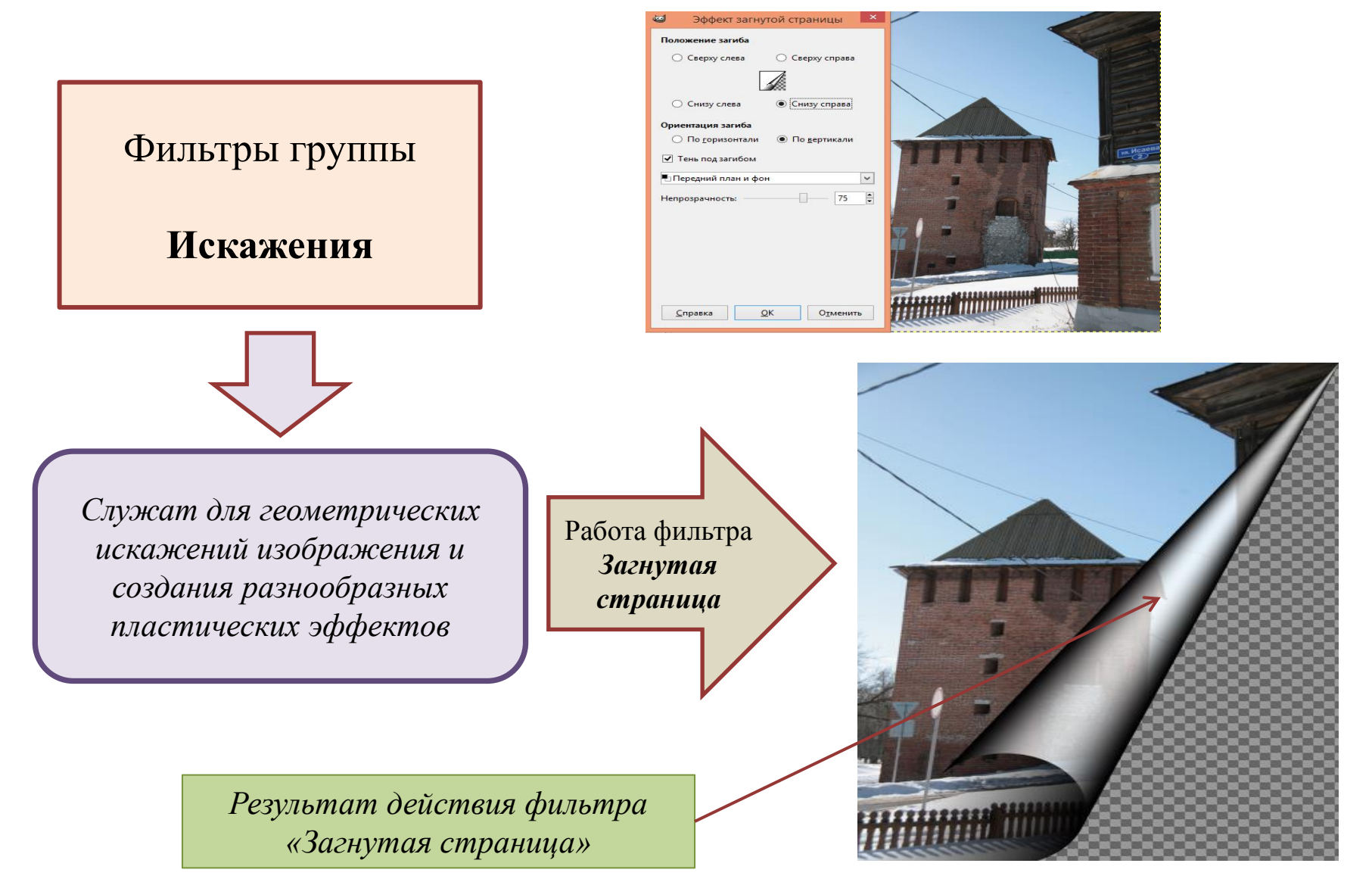